# MASYVAI

#### Masyvo sąvoka

- **Masyvas** tai duomenų struktūra, kurią sudaro daugelis vienodo tipo reikšmių išdėstytų tam tikra tvarka.
- **Duomenų struktūra** (*duomenų tipas*) duomenys, logiškai jungiantys keletą paprastųjų duomenų tipų (reikšmių) arba kelias paprastesnes duomenų struktūras.
- **Masyvas** viena dažniausiai naudojamų duomenų struktūrų programavimo kalbose. Masyvą galima įsivaizduoti kaip lentele (vienmate, dvimate, trimate ) išdėstytus vienarūšius duomenis: kiekvienas duomuo turi savo vietą, nurodomą indeksais.

### Masyvų pavyzdžiai

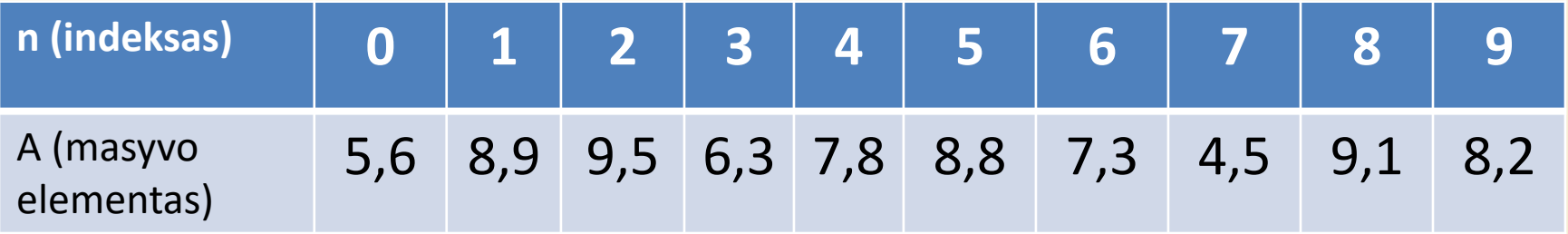

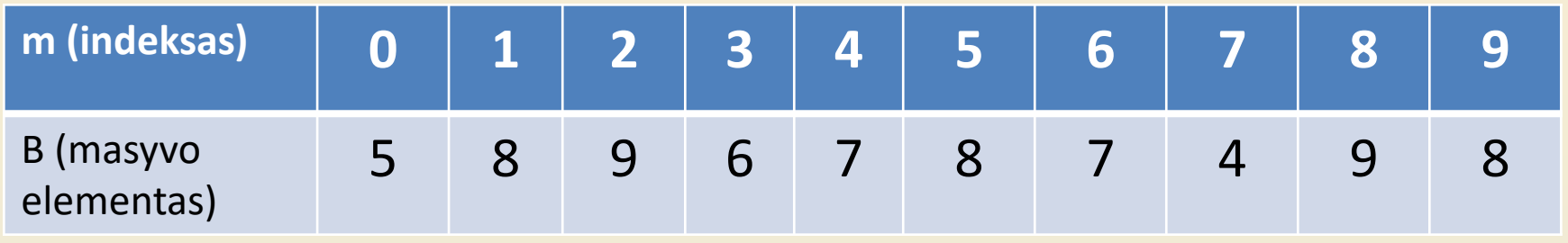

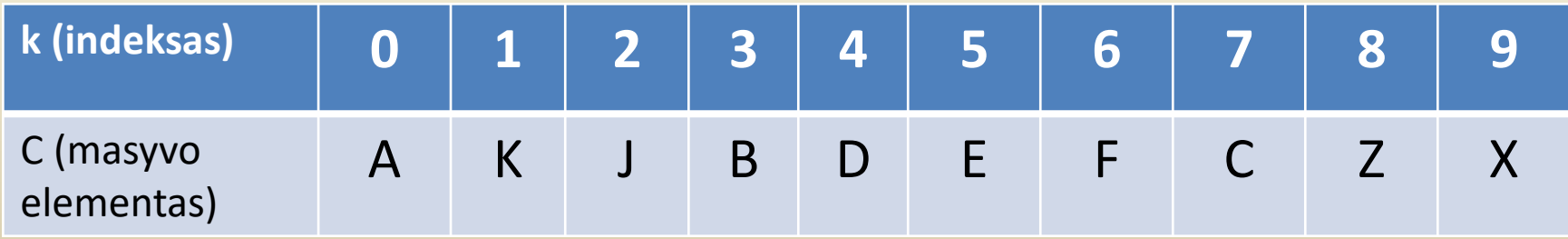

- Ši struktūra leidžia laikyti atmintyje (vienoje vietoje) vienu vardu daug to paties tipo reikšmių;
- Atskiras masyvo duomuo vadinamas masyvo elementu;
- Masyvo elementas nurodomas masyvo vardu ir po to laužtiniuose skliaustuose parašytu indeksu.

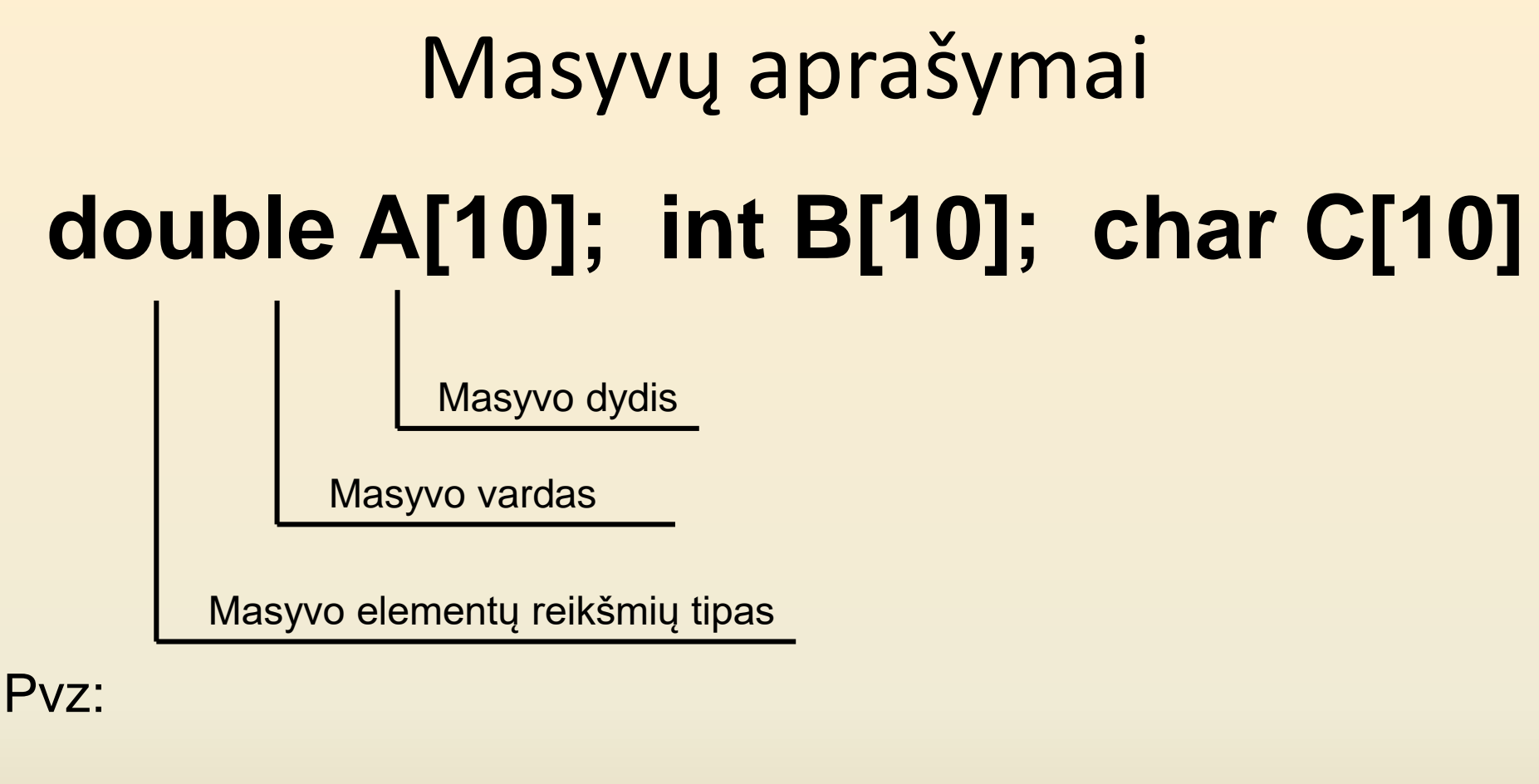

- 1) **Mėnesio temperatūrų masyvo aprašas: double t[31];**
- **2) Vienos paros oro temperatūra, išmatuota kas valandą**

**double temp[24];**

## **Naudojantis masyvu reikia prisiminti, kad**

- Visos masyvo elementų reikšmės yra to paties tipo.
- Norint reikšmę įrašyti į masyvą arba paimti iš jo, reikia nurodyti reikšmės masyve eilės numerį. Tas numeris vadinamas **indeksu**. Indeksas rašomas laužtiniuose skliaustuose.
- Masyvų elementai vadinami **indeksuotais kintamaisiais**. Jie reiškiniuose ir kitose duomenų struktūrose naudojami taip pat, kaip ir paprasti kintamieji.

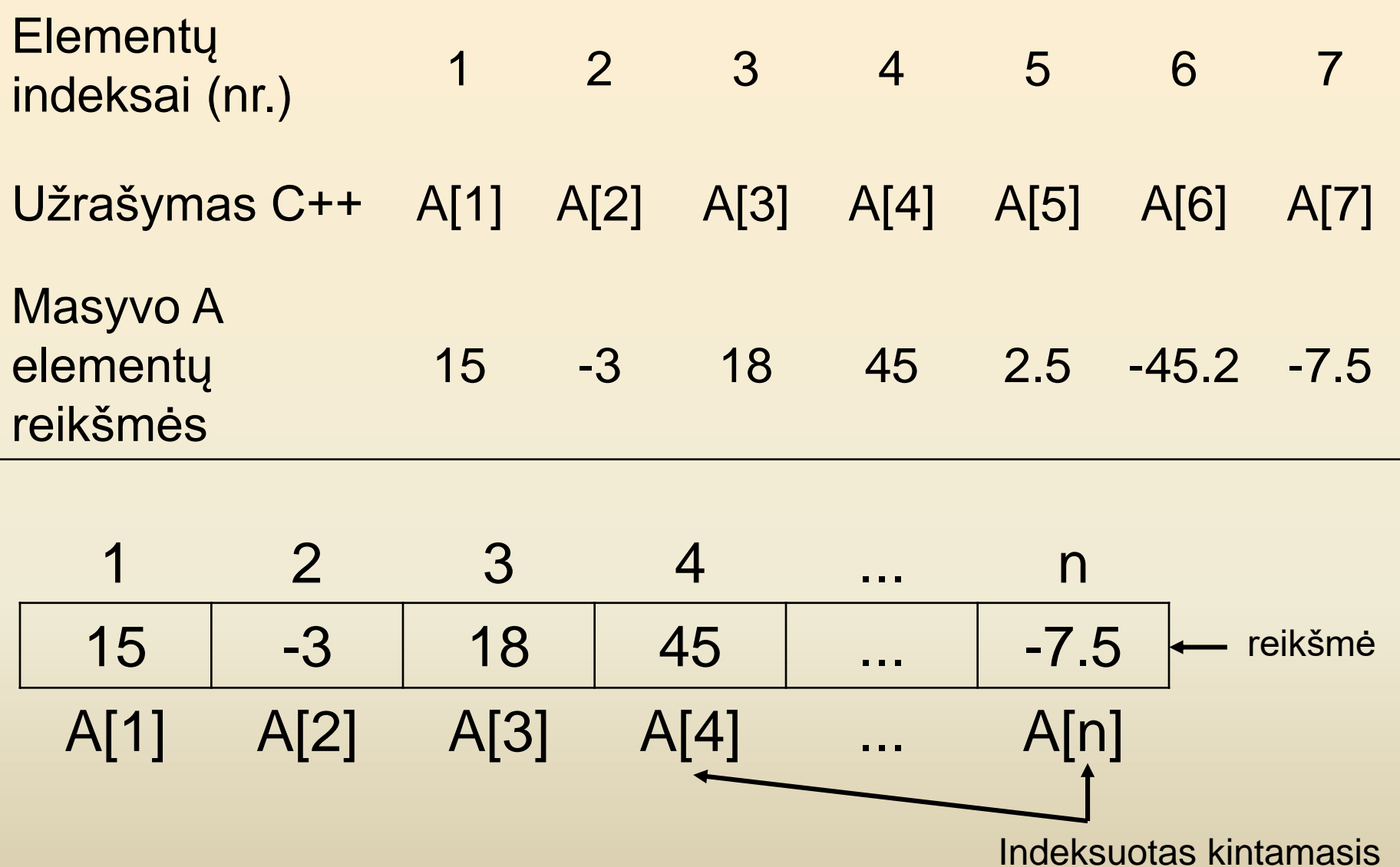

## **Dirbant su masyvu išskiriami šie veiksmai:**

- **Paieška** (pvz.: didžiausios arba mažiausios reikšmės);
- **Skaičiavimai** (pvz.: sumos, sandaugos, kiekio, vidurkio);
- **Atpažinimas** (pvz.: ar yra tam tikra reikšmė masyve);
- **Rikiavimas** (pvz.: didėjimo arba mažėjimo tvarka, pagal nurodytą požymį);
- **Elementų šalinimas iš masyvo;**
- **Naujo elemento įterpimas;**
- **Atranka** (reikšmių atranka pagal tam tikrą kriterijų)

### Reikšmių priskyrimas masyvo elementams

- **int A[Cn], n;**
- **ifstream fd ("Duom1.txt");**
- **// pradinių duomenų failo vardas fd >> n;**
- **// nuskaitoma, kiek reikšmių yra masyve**
- for  $(int i = 1; i \leq n; i++)$ 
	- **fd >> A[i];//skaitomi duomenys į masyvą fd.close();**

Reikšmių spausdinimas iš masyvo į failą

**int A[Cn], n;**

**ofstream fr("Rez.txt");** 

**// rezultatų failo vardas**

for  $(int i = 1; i \leq n; i++)$ 

**fr << A[i]<<" ";**

**//Masyvo elementai spausdinami faile fr.close();**

#### Programos pavyzdys

- Duota N sveikų skaičių aibė. Parašykite programą kuri išrinktų nelyginius skaičius ir apskaičiuotų jų aritmetinį vidurkį.
- Pradiniai duomenys nuskaitomi iš tekstinio failo. Tekstinime faile pirmas įrašytas n skaičius, o sekantys skaičiai priklauso sveikųjų skaičių aibei.
	- Rezultatai įrašomi į tekstinį failą.

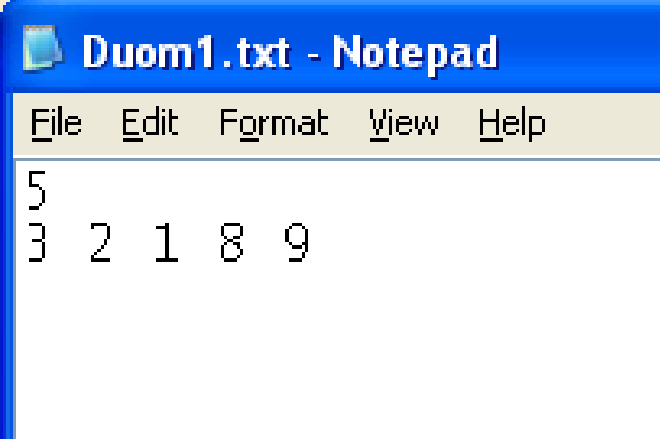

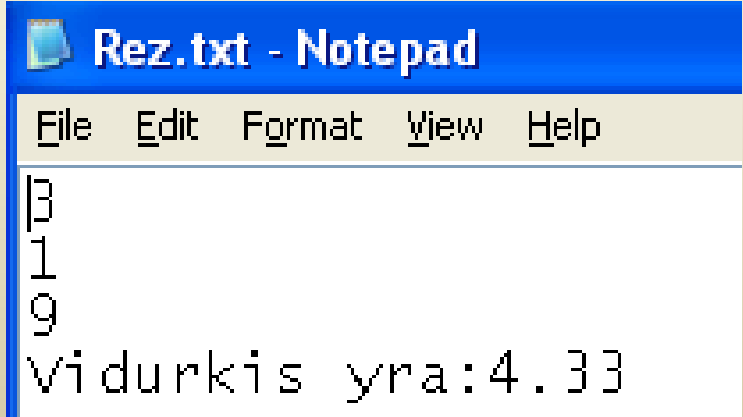

#### Programos pavyzdys

```
int main (){
int A[50], n, B[50], k, suma;
double vidurkis; 
ifstream fd ("Duom1.txt"); 
suma = 0; k = 0;
fd >> n; 
for (int i = 1; i \leq n; i++)fd >> A[i];
fd.close();
```
for (int  $i = 1$ ;  $i \le n$ ;  $i+1$ } **if (A[i] % 2 != 0){ suma = suma + A[i]; k++; B[k] = A[i]; } } vidurkis = (double)suma / k; ofstream fr ("Rez.txt"); for (int j = 1; j <= k; j++) fr << B[j] << endl; fr <<"Vidurkis yra:" << fixed << setprecision(2) << vidurkis; fr.close(); return 0; }**